# UNIVERSITETET I OSLO

# Det matematisk-naturvitenskapelige fakultet

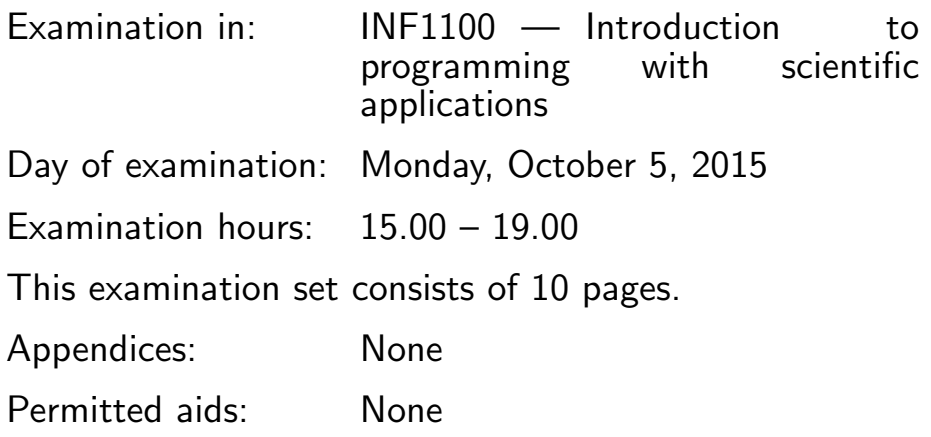

Make sure that your copy of the examination set is complete before you start solving the problems.

- Read through the complete exercise set before you start solving the individual exercises. If you miss information in an exercise, you can provide your own reasonable assumptions as long as you explain that in detail.
- The maximum possible score on the exam is 25 points. The maximum number of points is listed for each exercise (a correct answer of a subquestion  $((a), (b), etc.)$  gives 1 point).

(Continued on page 2.)

# Exercise 1 (10 points)

What is printed in the terminal window when the programs below are run?

```
(a)
   y = 4y = y*yprint y
(b)
   a = 3b = ab = b+aprint a
(c)
   a = 1for i in range(2):
       a = a * 2print a
(d)
   A = [[-1, 0, 1], [5, 6, 7]]print A[0][-1]
(e)
   import sys
   a = sys.argv[1]b = sys.argv[2]print eval(a)+eval(b)
```

```
(Continued on page 3.)
```

```
The code is in file myprog.py. Execution:
    Terminal> python myprog.py [0,1] [2,3]
 (f)
    dx = 0.25b = [dx * i for i in range(5)]print b[-1]
 (g)from numpy import *
    x = 1inspace(0,1,3)
    y = x**2for x_,y_ in zip(x,y):
         print '%4.2f '%4.2f' \frac{1}{2}(x_-, y_-)(h)
    A = [\, '5', '6', '7', 'end']try:
         b = float(A[3])except IndexError:
         print 'A has length %d' %len(A)
     except ValueError:
         print 'Cannot convert "%s" to float'% A[3]
 (i)
    def f(x):
         return x + 2
    def test_f():
         x = 1.0expected = 3.0computed = f(x)(Continued on page 4.)
```

```
tol = 1E-14success = abs(exact-computed) < tol
        msg = 'expected %g, computed %g' %(expected,computed)
         assert success, msg
 (j)
    def f(x):return x + 1
    def g(y):
         return y**2
    x=2print g(f(g(x)))Solution:
(a):
16
(b):
3
(c):
4
(d):
1
(e):
[0, 1, 2, 3]
(f):1.0
(g):
0.00 0.00
0.50 0.25
1.00 1.00
(h):Cannot convert "end" to float
(i):
```
(Continued on page 5.)

 $(j)$ : 25

Comment on Exercise 1 (i): The exercise contains two unintended errors. First, the variable exact is used without being defined. However, this is never detected, since the test function is never called. Several answers will be accepted and given full score (1 pt) for this exercise, including:

- Nothing gets printed, since the test function is never called.
- Nothing gets printed, since the test function passes.
- An error message is printed, since exact is not defined

Simply answering that nothing gets printed will also be given full score.

#### Exercise 2 (3 points)

A text file with name densities.dat contains two header lines and then one column with text and one column with numbers, on the following form:

```
material density (1000 kg/m^3)
---------------------------------
air 0.0012
gasoline 0.67
ice 0.9
pure water 1.0
seawater 1.025
human body 1.03
limestone 2.6
granite 2.7
iron 7.8
silver 10.5
mercury 13.6
gold 18.9
platinium 21.4
Earth mean 5.52
Earth core 13
```
(Continued on page 6.)

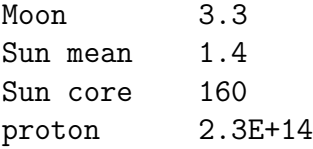

The number of lines in the file is not known. Write a Python program that reads this file, and first stores the result in two lists, one containing the material names and one containing the density values. Then, convert the two lists into a single list, where each item is a pair (list or tuple) containing a material name and corresponding density value.

Solution:

```
infile = open('densities.dat','r')
```

```
#skip first two lines:
infile.readline()
infile.readline()
#first create two lists:
materials = []
values = []for line in infile:
    words = line.split()material = words[:-1]
    material = ' ' .join(material)value = float(words[-1])materials.append(material)
    values.append(value)
#now create the list of lists or tuples:
combined = []for entry in zip(materials,values):
    combined.append(entry)
"""Or, alternatively:
for m,v in zip(materials,values):
    combined.append((m,v))
"""
```
(Continued on page 7.)

### Exercise 3 (3 points)

We want to write a program that can compute values of the function  $f(x) =$  $\sin(a\pi x)$  and its derivative  $f'(x) = a\pi \cos(a\pi x)$ , where a is some known parameter. Write a Python function  $func\_deriv(x)$  that evaluates and returns the values of  $f(x)$  and  $f'(x)$ . The parameter a can be a global variable. Demonstrate how the function is called, how the returned result can be stored in variables, and how the values of  $f(x)$  and  $f'(x)$  are written to the screen.

Solution:

```
from math import *
def func_deriv(x):
    f = sin(a * pi * x)df = a * pi * cos(a * pi * x)return f,df
a = 1.0val, deriv = func\_deriv(0.5)print val, deriv
```
print func\_deriv(1.0)

#### Exercise 4 (3 points)

Extend the program in Exercise  $3$  so that the parameter  $a$  is read from the command line. The function func  $deriv(x)$  does not have to be changed. Add a try-except block that handles two specific errors; that no command line argument is provided or that it is given in the wrong format. The two errors shall result in different error messages.

Solution:

```
#re-use function from previous exc., here saved in file func_deriv1.py:
from func_deriv1 import func_deriv
import sys
```
try:

(Continued on page 8.)

```
a = float(sys.argv[1])except IndexError:
    print "Please provide a command-line argument for parameter 'a'"
    sys.exit(1)
except ValueError:
    print "Wrong format of argument, please provide a single number"
    sys.exit(1)
```
## Exercise 5 (3 points)

Write a function test\_func\_deriv() that tests the function in Exercise 3. The test function should include an assert statement. The test should set  $a = 1.0, x = 0.25$  and compare the computed values for  $f(x)$  and  $f'(x)$  to the  $a = 1.0, x = 0.25$  and compare the computed values for  $f(x)$  and  $f'(x)$  to the known analytical values  $\sqrt{2}/2$  and  $\pi\sqrt{2}/2$ . Recall that a tolerance is needed when comparing floating point values.

Solution:

```
#re-use function from previous exc., here saved in file func_deriv1.py:
from func_deriv1 import func_deriv
from math import sqrt,pi
def test_func_deriv():
   x = 0.25tol = 1e-13comp = func\_deriv(x)expect = 0.5*sqrt(2), pi*0.5*sqrt(2)success = abs(comp[0]-expect[0])<tol and abs(comp[1]-expect[1]) <tol
    msg = "Expected %g, %g, got %g, %g" % (comp[0], comp[1], expect[0], expect[1])assert success, msg
```

```
test_func_deriv()
```

```
(Continued on page 9.)
```
#### Exercise 6 (3 points)

The purpose of this exercise is to compute a Taylor polynomial, which is written on the general form

(1) 
$$
p(x) = \sum_{i=0}^{N} t_i(x),
$$

and can be used to approximate an arbitrary function. As a specific example, the terms  $t_i(x)$  in the Taylor polynomial for  $sin(x)$  are given as

(2) 
$$
t_i(x) = (-1)^i \frac{x^{2i+1}}{(2i+1)!}.
$$

Write a function which takes x and the stop value  $N$  as input arguments, and returns the sum given by  $(1)$  with the individual terms given by  $(2)$ . The function shall accept an array of arbitrary length for the input argument  $x$ , and the return value shall be an array with the same length as  $x$ . Remember to include the necessary imports.

Choose  $x$  to be an array of 100 uniformly distributed (equally spaced) values in the range  $[0, 2\pi]$ , and set  $N = 3$ . Write code for plotting the approximation given by (1) in the same window as the exact function  $sin(x)$ . Solution:

```
from numpy import *
from math import factorial
import matplotlib.pyplot as plt
#Simplest version, using math.factorial
def taylor_sin(x,N):
    s = 0for i in range(N+1):
        s += (-1)**i*(x**(2*i+1))/factorial(2*i+1)
    return s
#More efficient version, not using factorial
def taylor_sin2(x,N):
    factor = 1s = x.copy() #first term in sum (i=0)
(Continued on page 10.)
```

```
for i in range(1,N+1):
    factor *= 2* i * (2* i + 1)s += (-1) * *i * (x** (2* i+1)) / factorreturn s
```

```
x = 1inspace(0,2*pi,100)
plt.plot(x,taylor_sin2(x,3),x,sin(x))
plt.legend(['Taylor','Exact'])
plt.show()
```

```
END
```